with BASE, EXCEPTIONS, TYP, OPS, **"** CHECK, FAULT; separate (EXECUTION UNIT. OBJECT OP) package body INT\_OP is use BASEi function GET\_ONE\_\_ARG return STACKS. CONTROL\_GUAD (OF\_KIND => STACKS. INTEGER\_VAR) is OPERAND : STACKS. CONTROL QUAD (OF\_KIND => STACKS. INTEGER\_VAR) ; begin OPERAND := CONTROL.POP ();<br>CHECK.CLASS (OPERAND, ST (OPERAND, STACKS. INTEGER VAR); CHECK. PRIVACY (OPERAND); return OPERAND; end GET ONE ARG; function GET ONE VALUE return BASE. INT is begin return GET\_ONE\_ARG(). DATA\_ITEM. VAL. INT\_VAL; end GET\_ONE\_VALUE; procedure GET\_TWO\_ARGS (LEFT\_ARG : out STACKS. CONTROL\_GUAD; RIGHT\_ARG : out STACKS. CONTROL\_QUAD) is begin RIGHT ARG := CONTROL. POP (); LEFT\_ARG  $:=$  CONTROL. POP (); CHECK. CLASS (RIGHT\_ARG, LEFT\_ARG, STACKS. INTEGER\_VAR); CHECK. PRIVACY (RIGHT\_ARG); CHECK. PRIVACY (LEFT ARG); end GET\_TWO\_ARGS; procedure GET\_TWO\_VALUES (LEFT\_VALUE : out BASE. INT; RIGHT\_VALUE : out BASE. INT) is LEFT\_ARG : STACKS. CONTROL\_QUAD (OF\_KIND => STACKS. INTEGER\_VAR); RIGHT\_ARG : STACKS. CONTROL\_QUAD  $(OF_KIND \Rightarrow$  STACKS. INTEGER VAR); begin GET TWO ARGS (LEFT ARG, RIGHT ARG); LEFT\_VALUE := LEFT\_ARG. DATA\_ITEM. VAL. INT\_VAL; RIGHT\_VALUE := RIGHT\_ARG. DATA\_ITEM. VAL. INT\_VAL; end GET TWO VALUES;

PROCEDURE DO\_EQUAL\_OP (OPERATOR : CODE. OPERATOR) is RIGHT\_ARG : STACKS. CONTROL\_QUAD (OF\_\_KIND => STACKS. INTEGER\_VAR); LEFT\_ARG : STACKS. CONTROL QUAD (OF KIND => STACKS. INTEGER VAR); TEST : BOOLEAN; begin  $RIGHT\_ARG := CONTROL. POP ();$ LEFT ARG  $:=$  CONTROL. POP ( ); CHECK. CLASS (RIGHT\_ARG, LEFT\_ARG, STACKS. INTEGER\_VAR); CHECK. LIMITATION (RIGHT\_ARG); CHECK. LIMITATION (LEFT\_ARG); case OPERATOR is when  $CODE. EQUAL_OP$  => TEST := (LEFT\_ARG. DATA\_ITEM. VAL. INT\_VAL = RIGHT\_\_ARG. DATA\_ITEM. VAL. INT\_VAL>; when CODE. NOT\_EQUAL\_OP => TEST := (LEFT.ARG. DATA\_ITEM. VAL. INT\_VAL /= RIGHT ARG. DATA ITEM. VAL. INT VAL); when others  $\Rightarrow$ FAULT.HANDLE (EXCEPTIONS. INSTRUCTION\_ERROR); end case; CONTROL. PUSH (OPS.BOOL\_QUAD\_WQRD (TEST)); end DO EQUAL OP; PROCEDURE DO\_REL OP (OPERATOR CODE. OPERATOR) is LEFT\_VALUE BASE. INT; RIGHT\_VALUE BASE. INT; TEST beg in GET\_TWO\_yALUES (LEFT\_VALUE, RIGHT VALUE); case OPERATOR is when CODE. LESS OP CODE. LESS\_EQUAL\_OP CODE. GREATER\_OP when CODE.GREATER\_EQUAL\_OP => TEST := (LEFT\_VALUE >= RIGHT\_VALUE); when others : BOOLEAN; => TEST := (LEFT\_VALUE < RIGHT\_VALUE);  $\Rightarrow$  TEST  $\Rightarrow$  TEST (LEFT\_VALUE (LEFT\_VALUE > RIGHT\_VALUE>; RIGHT\_VALUE); when when end case; => ERROR. ILLEGAL INSTRUCTION; CONTROL. PUSH (OPS. BOOL\_QUAD\_\_WORD (TEST));

end DO REL OP;

procedure DO .FIRSTJ3P is OPERAND : STACKS.CONTROL\_QUAD (OF\_KIND => STACKS.INTEGER\_VAR); BOUNDS : STACKS.TYPE\_QUAD (OF\_KIND => STACKS.SCALAR\_BOUNDS); begin OPERAND := GET\_ONE\_ARG(); BOUNDS := TYP.READ (OPERAND.DATA\_TYPE.PATH); OPERAND. DATA\_ITEM. VAL. INT\_VAL := BOUNDS. MINIMUM. INT\_VAL: CONTROL. PUSH (OPERAND); end DO FIRST OP; *procedure DO\_LASTJ3P is* OPERAND : STACKS.CONTROL\_QUAD (OF\_KIND => STACKS.INTEGER\_VAR); BOUNDS : STACKS.TYPE\_QUAD (OF\_KIND => STACKS.SCALAR\_BOUNDS); begin OPERAND := GET\_ONE\_ARG(); BOUNDS := TYP.READ (OPERAND.DATA\_TYPE.PATH); OPERAND. DATA\_ITEM. VAL. INT\_VAL := BOUNDS. MAXIMUM. INT\_VAL; CONTROL. PUSH (OPERAND); end DO\_LAST\_OP;

```
procedure DO_INTERVAL_OP (OPERATOR : CODE. OPERATOR) is
    CONTROL_BOUNDS : STACKS.CONTROL_QUAD (OF_KIND => STACKS.INTEGER_VAR);
    TYPE_BOUNDS   : STACKS. TYPE_QUAD   (OF_KIND => STACKS. SCALAR_BOUNDS);
    MINIMUM
    MAXIMUM
    TEST_VALUE
    TEST
begin
    case OPERATOR is
        when CODE. IN_TYPE_OP
i CODE. NOT_IN_TYPE_OP =>
            CONTROL_BOUNDS := GET_ONE_ARG ();
            TYPE_BOUNDS       := TYP.READ (CONTROL_BOUNDS.DATA_TYPE.PATH);
            MAXIMUM
            MINIMUM
                  : BASE. INT;
                   : BASE. INT;
                  : BASE. INT;
                  BOOLEAN;
                           T = TYPE_BQUNDS. MAXIMUM. INT_VAL;
                           T = TYPE_BQUNDS. MINIMUM. INT VAL;
        when CODE. IN_RANGE_OP ! CODE. NOT_IN_RANGE_OP =>
            CONTROL BOUNDS := GET ONE ARG ();
            CHECK. CLASS (CONTROL_BOUNDS, STACKS. INTEGER_VAR);
            MAXIMUM := CONTROL_BOUNDS. DATA_ITEM. VAL. INT_VAL;
            CONTROL_BOUNDS := GET\_ONE_ARC ();
            CHECK. CLASS (CONTROL_BOUNDS, STACKS. INTEGER_VAR);
            MINIMUM := CONTROL_BOUNDS. DATA_ITEM. VAL. INT_VAL;
        when others \RightarrowERROR.ILLEGAL_INSTRUCTION;
   end case;
    TEST\_VALUE := GET\_ONE\_VALUE ( );
    case OPERATOR is
        when CODE. IN_TYPE_OP | CODE. IN_RANGE_OP =>
            TEST := (MINIMUM <= TEST_VALUE) and (TEST_VALUE <= MAXIMUM);
        when CODE. NOT_IN_TYPE_OP : CODE. NOT_IN_RANGE_OP =>
            TEST := (TEST_VALUE < MINIMUM) or (MAXIMUM < TEST_VALUE);
        when others =>
            nul I;
    end case;
   CONTROL. PUSH (OPS. BOOL_QUAD_WORD (TEST));
end DO INTERVAL OP;
```
**Njier/** 

```
procedure DO_RANGE_OP (OPERATOR : CODE. OPERATOR) is
    OPERAND
STACKS. CONTROLjaUAD (OF_KIND => STACKS. INTEGER_VAR);
    BOUNDS    : STACKS. TYPE_QUAD   (OF_KIND => STACKS. SCALAR_BOUNDS);
    BOUND_VALUE : BASE.INT;
    TEST
BOOLEAN;begin
    OPERAND := GET_ONE_ARG ();
    BOUNDS := \text{TP} \cdot \text{READ} (OPERAND. DATA_TYPE. PATH);
    case OPERATOR is
         when CODE. START_RANGE_OP => BOUND_VALUE := BOUNDS. MINIMUM. INT_VAL;<br>when CODE. END_RANGE_OP => BOUND_VALUE := BOUNDS. MAXIMUM. INT_VAL;
                                   => BOUND_VALUE := BOUNDS. MAXIMUM. INT_VAL;
         when others \Rightarrow ERROR. ILLEGAL_INSTRUCTION;
    end case;
    if OPERAND. DATA_ITEM. VAL. INT_VAL = BOUND_VALUE then
         TEST := TRUE;else
         CONTROL. PUSH (OPERAND);
         TEST := FALSE;end if;
    CONTROL. PUSH (OPS. BOOL_QUAD_WORD (TEST));
end DO RANGE OP;
```

```
procedure DO_SUCC_OP is
    OPERAND
STACKS. CQNTROL_QUAD (OF_KIND => STACKS. INTEGER_VAR);
    BOUNDS   :  STACKS.TYPE_QUAD       (OF_KIND  => STACKS.SCALAR_BOUNDS);
    VALUE
BASE. INT;
beg in
    OPERAND
= GET_ONE__ARG ();
    BOUNDS   :=  TYP. READ  (OPERAND. DATA_TYPE. PATH);
    VALUE
            \mathcal{I} = \mathsf{OPERAND}. DATA ITEM. VAL. INT VAL + 1;
    if VALUE > BOUNDS. MAXIMUM. INT_VAL then
        FAULT. HANDLE (EXCEPTIONS. CONSTRAINT_ERROR);
    end if;
    OPERAND. DATA ITEM. VAL. INT VAL := VALUE;
    CONTROL. PUSH (OPERAND);
end DO SUCC OP;
procedure DO_PRED_OP is
    OPERAND : STACKS.CONTROL_QUAD (OF_KIND => STACKS.INTEGER_VAR);
    BOUNDS   :  STACKS. TYPE_QUAD        (OF_KIND  => STACKS. SCALAR_BOUNDS);
    VALUE
BASE. INT;
beg in
    OPERAND
= GET_ONE_ARG () ;
    BOUNDS   := TYP.READ (OPERAND.DATA_TYPE.PATH);
    VALUE    := OPERAND.DATA_ITEM.VAL.INT_VAL - 1;
    if VALUE > BOUNDS.MINIMUM. INT_VAL then
        FAULT. HANDLE (EXCEPTIONS. CONSTRAINT ERROR);
    end if;
    OPERAND. DATA_ITEM. VAL. INT_VAL := VALUE;
    CONTROL. PUSH (OPERAND);
end DO_PRED_OP;
procedure DO_INCREMENT_OP is
    OPERAND : STACKS. CONTROL_QUAD (OF_KIND => STACKS. INTEGER_VAR);
beg in
    OPERAND := GET ONE ARG ();
    OPERAND. DATA_ITEM. VAL. INT_VAL := OPERAND. DATA_ITEM. VAL. INT_VAL + 1;
    CONTROL. PUSH (OPERAND);
end DO INCREMENT OP;
procedure DO_DECREMENT_QP is
    OPERAND : STACKS. CONTROL_QUAD (OF_KIND => STACKS. INTEGER_VAR);
beg in
    OPERAND := GET\_ONE_ARG() ;
    OPERAND. DATA_ITEM. VAL. INT_VAL := OPERAND. DATA_ITEM. VAL. INT_VAL - 1;
    CONTROL. PUSH (OPERAND);
end DO_DECREMENT_OP;
```
Njlm/

```
procedure DO__UNARY_MINUS_OP is
    OPERAND : STACKS. CONTROL__QUAD (OF_KIND => STACKS. INTEGER_VAR);
beg in
    OPERAND := GET ONE ARG ();
    OPERAND. DATA_ITEM. VAL. INT_VAL := - OPERAND. DATA_ITEM. VAL. INT_VAL;
    CONTROL. PUSH (OPERAND);
end DO UNARY MINUS OP;
procedure DO_ABS_OP is
    OPERAND : STACKS. CONTROL_QUAD (OF_KIND => STACKS. INTEGER__VAR);
beg in
    OPERAND := GET ONE ARG ();
    if OPERAND. DATA_ITEM. VAL. INT_VAL \leq 0 then
         OPERAND. DATA_ITEM. VAL. INT_VAL := - OPERAND. DATA_ITEM. VAL. INT_VAL;
    end if;
    CONTROL. PUSH (OPERAND);
end DQ_ABS_OP;
procedure ARITHMETIC_OP (OPERATOR : CODE. OPERATOR) is — binary op's
    LEFT_OPERAND : STACKS. CONTROL_QUAD (OF_KIND => STACKS. INTEGER_VAR);
    RIGHT_OPERAND : STACKS. CONTROL QUAD (OF_KIND => STACKS. INTEGER_VAR);
    LEFT_VALUE : BASE. INT;
    RIGHT_VALUE : BASE. INT;
    RESULT_VAL : BASE. INT;
beg in
    GET_TWO_ARGS (LEFT_OPERAND, RIGHT_OPERAND);
    LEFT_VALUE := LEFT_OPERAND. DATA_ITEM. VAL. INT_VAL;
    RIGHT\_VALUE := RIGHT\_OPERAND. DATA\_ITEM. VAL. INT\_VAL;
    case OPERATOR is
         when CODE. PLUSDP =>
             RESULT_VAL := LEFT_VALUE + RIGHT_VALUE;
         when CODE. MINUS OP \RightarrowRESULT_VAL := LEFT_VALUE - RIGHT_VALUE;
         when CODE. TIMES OP \RightarrowRESULT_VAL := LEFT_VALUE * RIGHT_VALUE;
         when CODE. DIVIDE OP =RESULT_VAL := LEFT_VALUE / RIGHT_VALUE;<br>CODE MOD OP =>
         when CODE. MOD OP
             \begin{array}{rcl} \mathsf{RESULT\_VAL} & := & \mathsf{LEFT\_VALUE} \mod \mathsf{RIGHT\_VALUE} \ \mathsf{CODE} & \mathsf{REM} \ \mathsf{OP} & = > \end{array}when CODE. REM_OP
             RESULT_VAL :=LEFTJMLUE - ((LEFT_VALUE /RIGHT__VALUE) * RIGHT_VALUE);
         when others
             ERROR. ILLEGAL__INSTRUCTION;
    end case;
    LEFT_OPERAND. DATA_ITEM. VAL. INT_VAL := RESULT_VAL;
    CONTROL. PUSH (LEFT OPERAND);
end ARITHMETIC OP;
```

```
procedure DO_DUPLICATE_OP is
    OPERAND : STACKS. CONTROL_QUAD (OF_KIND => STACKS. INTEGER_VAR);
beg in
    OPERAND := GET ONE ARC();
    CONTROL. PUSH (OPERAND);
    CONTROL. PUSH (OPERAND);
end DO DUPLICATE OP;
function COMPLETE DECLARATION (AT SITE : STACKS. TYPE REFERENCE)
                                              return STACKS. VALUE SIZE is
    PARENT
    PARENT_BOUNDS : STACKS.TYPE_QUAD    (OF_KIND => STACKS.SCALAR_BOUNDS);
    MINIMUM_QUAD  : STACKS.CONTROL_QUAD (OF_KIND => STACKS.INTEGER_VAR);
    MAXIMUM_QUAD  : STACKS.CONTROL_QUAD (OF_KIND => STACKS.INTEGER_VAR);
    MINIMUM
    MAXIMUM
beg in
                     STACKS. CONTROL_QUAD
(OF_KIND =>
STACKS. INTEGER_VAR);
               STACKS. VALUE;
                 : STACKS. VALUE;
end
COMPLETE DECLARATION;PARENT := GET ONE ARG ();
    PARENT BOUNDS := TYP. READ (PARENT. DATA TYPE. PATH);
    GET_TWO_ARGS (LEFT_ARG => MINIMUM_QUAD, RIGHT_ARG => MAXIMUM_QUAD);
    MINIMUM := MINIMUM_QUAD. DATA_ITER. VAL;MAXIMUM := MAXIMUM QUAD. DATA ITEM. VAL;
    if MAXIMUM. INT_VAL < MINIMUM. INT_VAL - 1
            or MINIMUM. INT_VAL < PARENT_BOUNDS. MINIMUM. INT VAL
            or PARENT_BOUNDS. MAXIMUM. INT_VAL < MAXIMUM. INT_VAL then
        FAULT. HANDLE (EXCEPTIONS. CONSTRAINT ERROR);
    else
        TYP. WRITE (TARGET => AT_SITE,
                   VALUE => STACKS. TYPE QUAD'
                                      (OF_KIND \Rightarrow STACKS. SCALAR BOUNDS,
                                      MINIMUM => MINIMUM,
                                      MAXIMUM => MAXIMUM));
        return OPS. COMPUTE_SCALAR_SIZE (MINIMUM, MAXIMUM);
    end if;
```
Niljaar

```
procedure DO__COMPLETE_OP is
    REF_VAR : STACKS. CONTROL_QUAD (OF_KIND => STACKS. REFERENCE_VAR);
    VAR_SITE : STACKS. CONTROL_REFERENCE;
    TYPE VAR : STACKS. CONTROL_QUAD (OF KIND => STACKS. INTEGER VAR);
beg in
    REF VAR := CONTROL. POP ();
    CHECK. CLASS (REF VAR, STACKS. REFERENCE VAR) ;
    VAR SITE := REF VAR. VARIABLE REF;
    TYPE VAR := CONTROL. READ (TARGET => VAR SITE);
    TYPE_VAR. DATA TYPE. ITEM_SIZE :=
                     COMPLETE_DECLARATION (TYPE_VAR. DATA_TYPE. PATH);
    CONTROL. WRITE (TARGET => VAR_SITE,
                    VALUE \Rightarrow TYPE VAR);
end DO COMPLETE OP;
procedure TYPE_DECL (VISIBILITY : CODE VISIBILITY;
                       LIMITATION
CODE. LIMITATION;
                      COMPLETE
    TYPE_SITE
STACKS. TYPE_REFERENCE;
    ITEM_SIZE
STACKS. VALUE_SIZE;
    NEW_TYPE  :  STACKS.CONTROL_QUAD (OF_KIND => STACKS.INTEGER_VAR);
                                CODE. DECL_STATE) is
begin
    TYPE SITE := TYP. ALLOCATE (SIZE => 1);
    if COMPLETE = CODE.COMPLETE then
        ITEM_SIZE := COMPLETE_DECLARATION (TYPE_SITE);
    else
        ITEM_SIZE := STACKS. VALUE_SIZE'LAST;
    end if;
    NEW_TYPE := STACKS. CONTROL_QUAD'
                                        => STACKS. INTEGER_VAR,
                               DATA_ITEM => STACKS. DATUM'
                                   (SORT => STACKS. IS_VAL,
                                        => STACKS. VALUE'
                                       (OF_KIND => STACKS. INTEGER_VAR,
                                        INT_VAL => BASE. INT'FIRST)),
                               DATA_TYPE => STACKS. TYPE_LINK'<br>(OF KIND => STACKS. I
                                        OF_KIND => STACKS. INTEGER_VAR,<br>PATH => TYPE SITE,
                                                   \Rightarrow TYPE_SITE,
                                        VISIBILITY => VISIBILITY,
                                        LIMITATION => LIMITATIONITER\_SIZE => ITER\_SIZE);
    CONTROL. PUSH (NEW_TYPE);
end TYPE DECL;
procedure VARJ5ECL (VISIBILITY : CODE. VISIBILITY) is
    NEW_VAR : STACKS. CONTROL QUAD;
beg in
    NEW_VAR := CONTROL.POP ();NEW__VAR. DATA_ITEM. VAL. INTJML := BASE. INT'FIRST;
    NEW_VAR. DATA.JYPE. VISIBILITY := VISIBILITY;
    CONTROL. PUSH (NEW_VAR);
end VAR DECL;
```
procedure DISPATCH (OPERATOR : CODE. OPERATOR) is begin

case OPERATOR is

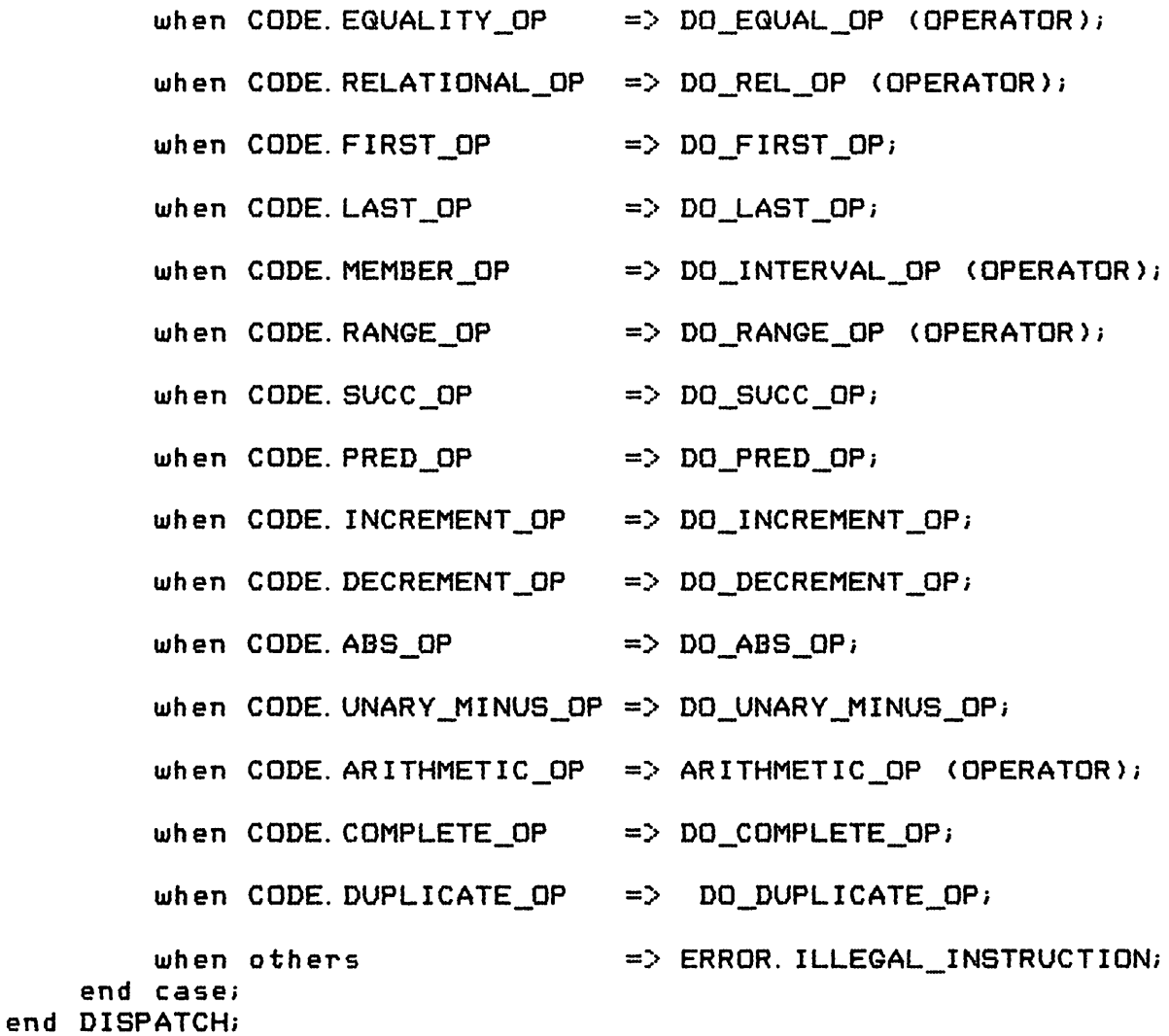

÷.

والمدير

end INT OP;

*\|ijijffi>y*

 $\ddot{\phantom{0}}$